## SRD-480KDN簡易マニュアル

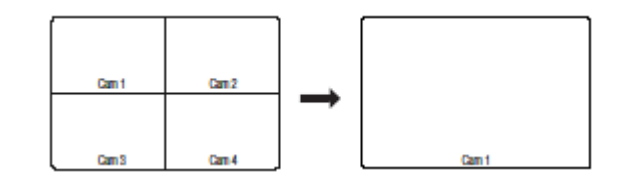

MULTI

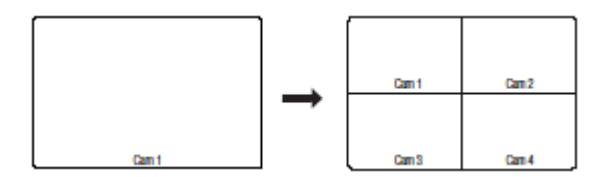

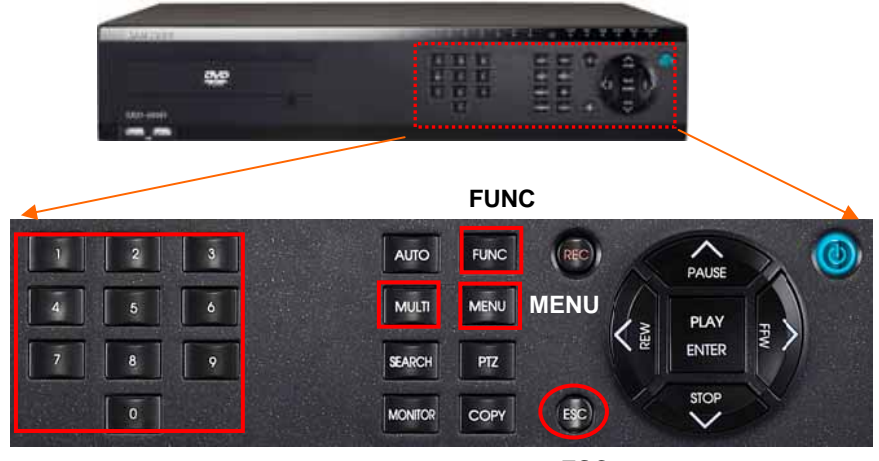

**ESC**(出口)

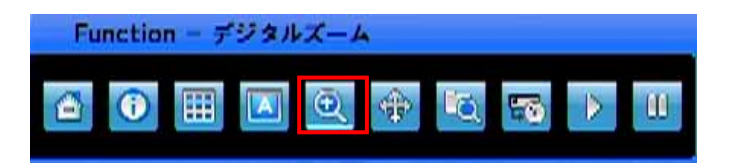

FUNC

+

ESC

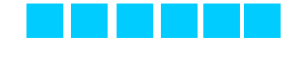

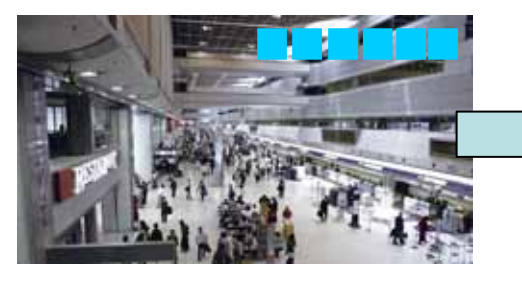

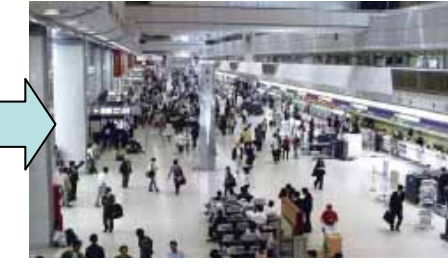

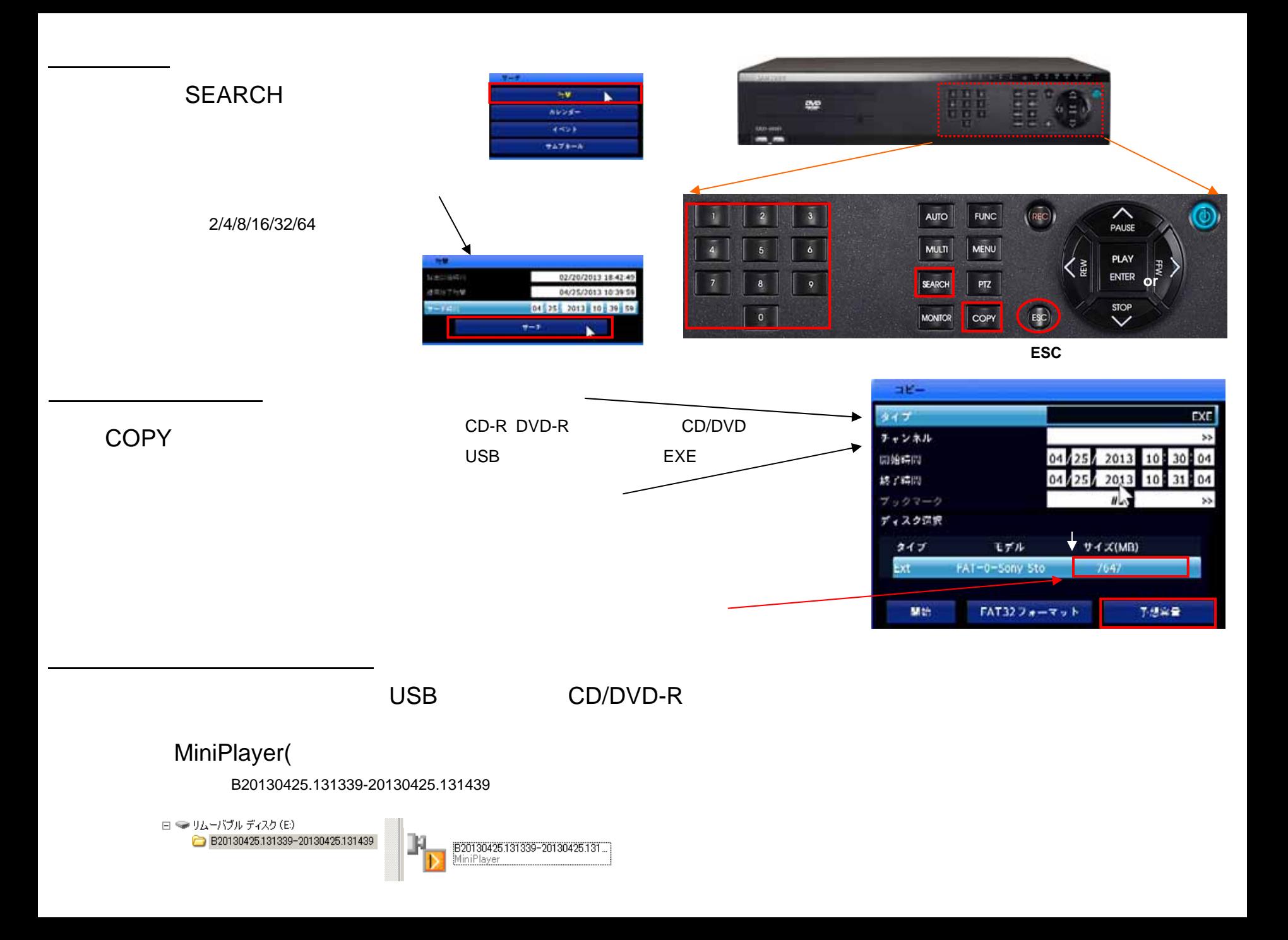